## **STATA Features**

# *Structural equation modeling* **SEM**

Stata provides an easy-to-use and comprehensive suite of tools for SEM—everything you need for fitting your model, evaluating model fit, and interpreting results. And all of this is integrated in a complete package for statistics, visualization, data manipulation, and reporting.

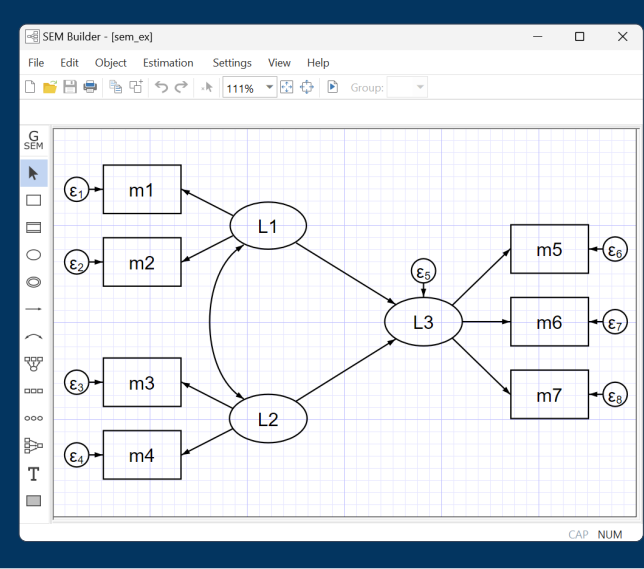

#### • Easy model specification

- Path diagram builder
- Intuitive command syntax

#### • Types of models

- Path analysis
- Mediation analysis
- Confirmatory factor analysis
- Multiple indicators and multiple causes (MIMIC) models
- Latent growth curve models
- Hierarchical confirmatory factor models
- Multiple-group models
- Models with binary, ordinal, count, nominal, and survival-time outcomes
- Multilevel models
- Latent class analysis (LCA)
- And many more

#### • Interpretation

- Direct, indirect, and total effects
- Standardized and unstandardized estimates

#### • Model fit

- Model *x*<sup>2</sup>
- RMSEA
- CFI
- $-$  TLI
- SRMR
- Likelihood-ratio and Wald tests
- Modification indices

#### • Estimation methods

- Maximum likelihood
- Maximum likelihood with missing values, sometimes called FIML
- Asymptotic distribution free (ADF)

#### • Standard errors

- Satorra–Bentler
- Robust (Huber/White/sandwich estimator)
- Cluster–robust
- Bootstrap
- And more

#### • Survey data support

- Sampling weights
- Stratification and poststratification
- Multistage cluster sampling

Here we fit a two-factor CFA model with four measurements of depression and four measurements of posttraumatic stress disorder (PTSD). The results are the same whether we use the straightforward command syntax,

**. sem (Depression -> d1 d2 d3 d4) (PTSD -> p1 p2 p3 p4)**

or draw the path diagram,

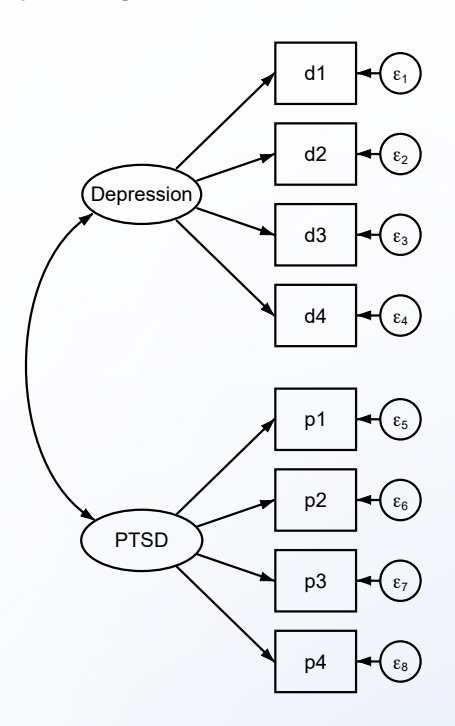

#### Report model fit statistics

Many commands are available for evaluating the fit of our model. For instance,

```
. estat gof, stats(all)
```
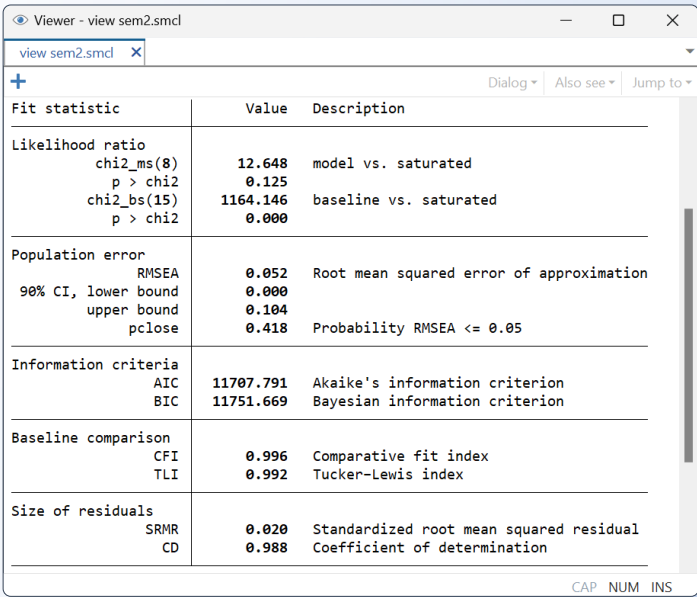

### Use sem to fit linear models Use gsem to fit multilevel models and models with binary, ordinal, count, or survival-time outcomes

More complex models can be fit just as easily. We now fit a multilevel CFA model with binary measurements of mathematical ability for students nested in schools.

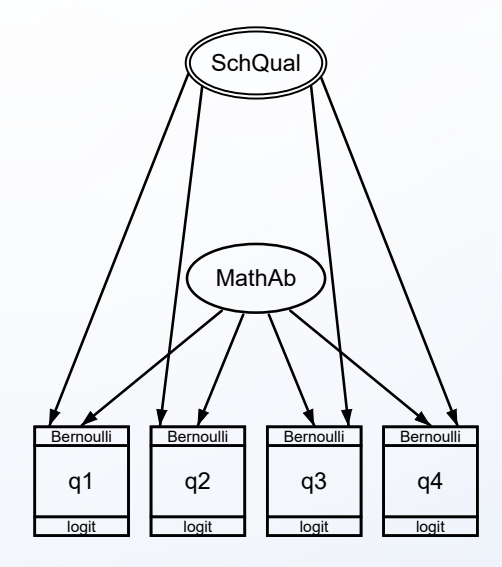

**. gsem (MathAb SchQual[school] -> q1 q2 q3 q4), logit**

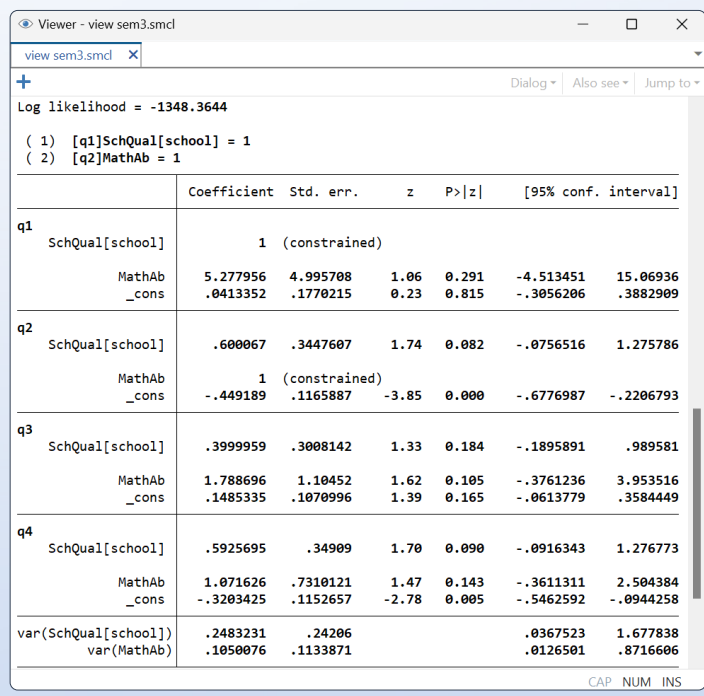

**stata.com/SEM**